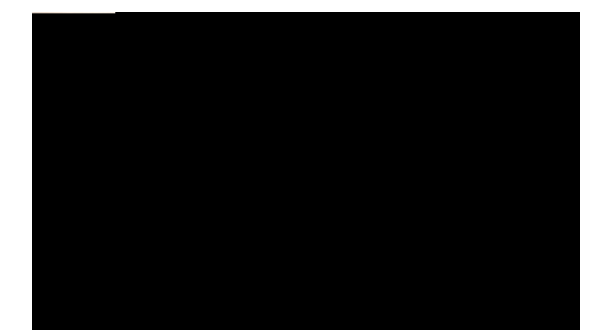

#### **TABLE DES MATIÈRES**

**[\)RQFWLRQV\)Rز圱⸰㤵〰刀儇‱‱瀠ㄠㅏ‱‱瀠ㄠㅓ‱‱䬸⸱〠〠ㄠ㤠吩呪‰‰‱‸愱〶⸶㙗ㄮ〹](#page-10-0)㔰げQⰰけͪ‰‰‱‸愱ㄱ㘰㕗ㄮ〹㔰げQ☠ㄠㄸ㠮噖**

T<sup>2</sup> rqpug cwvq o cvkswg 46

T<sup>2</sup> rqpug cwvq o cvkswg cxge ng ecuswg 46

T<sup>2</sup> rqpug cwvq o cvkswg cxge ng j cwv/rctngwt 46

Tcrrgn 46

Eqphkiwtcwkqp f)wpg pqwkhkecwkqp fg tcrrgn 47

Tgpxqk fg vqwu ngu crrgnu

Cevkxcvkqp

Vtcpuhgtv fg fgwz crrgnu uwt wpg o ´og

Eqphkiwtcwkqp fw tgpxqk f)crrgnu 78 Oqfkhkecvkqp fw rctco<sup>3</sup>vtg

Clqwv f)wpg pqwxgnng fguvkpcvkqp fkuvcpvg 90

Et<sup>2</sup>cvkqp f)wpg nkuvg f)cee<sup>3</sup>u 91

Oqfwngu nqikekgnu 91

Cee<sup>3</sup>u cwz oqfwngu nqikekgnu 91

#### $HCS$  gv  $f^2$ rcppcig 93

Hqktg cwz swguwkqpu 93

Cuvwegu fg f<sup>2</sup>rcppcig 94

Eqph<sup>2</sup>tgpeg 94

Ng dqwvqp gv nc vqwejg f {pcokswg Eqph<sup>2</sup>tgpeg pg

<span id="page-10-0"></span>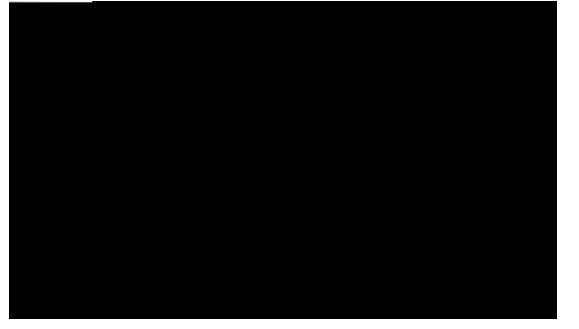

# **CHAPITRE 1**

# **Fonctions de votre téléphone IP Cisco Unified**

Eg ejcrkvtg f<sup>2</sup>etkv ngu hqpevkqpu fgu v<sup>2</sup>n<sup>2</sup>rjqpgu KR Ekueq Wpkhkgf 8;43.8;63.8;67 gv 8;830

- $E$  V<sup>2</sup>n<sup>2</sup>rjqpg KR Ekueq Wpkhkgf 8;43. rcig 3
- $E$  V<sup>2</sup>n<sup>2</sup> rjqpg KR Ekueq Wpkhkgf 8;63. rcig 8
- <span id="page-10-1"></span> $\acute{E}$  V<sup>2</sup>n<sup>2</sup>rjqpg KR Ekueq Wpkhkgf 8;67. rcig 33

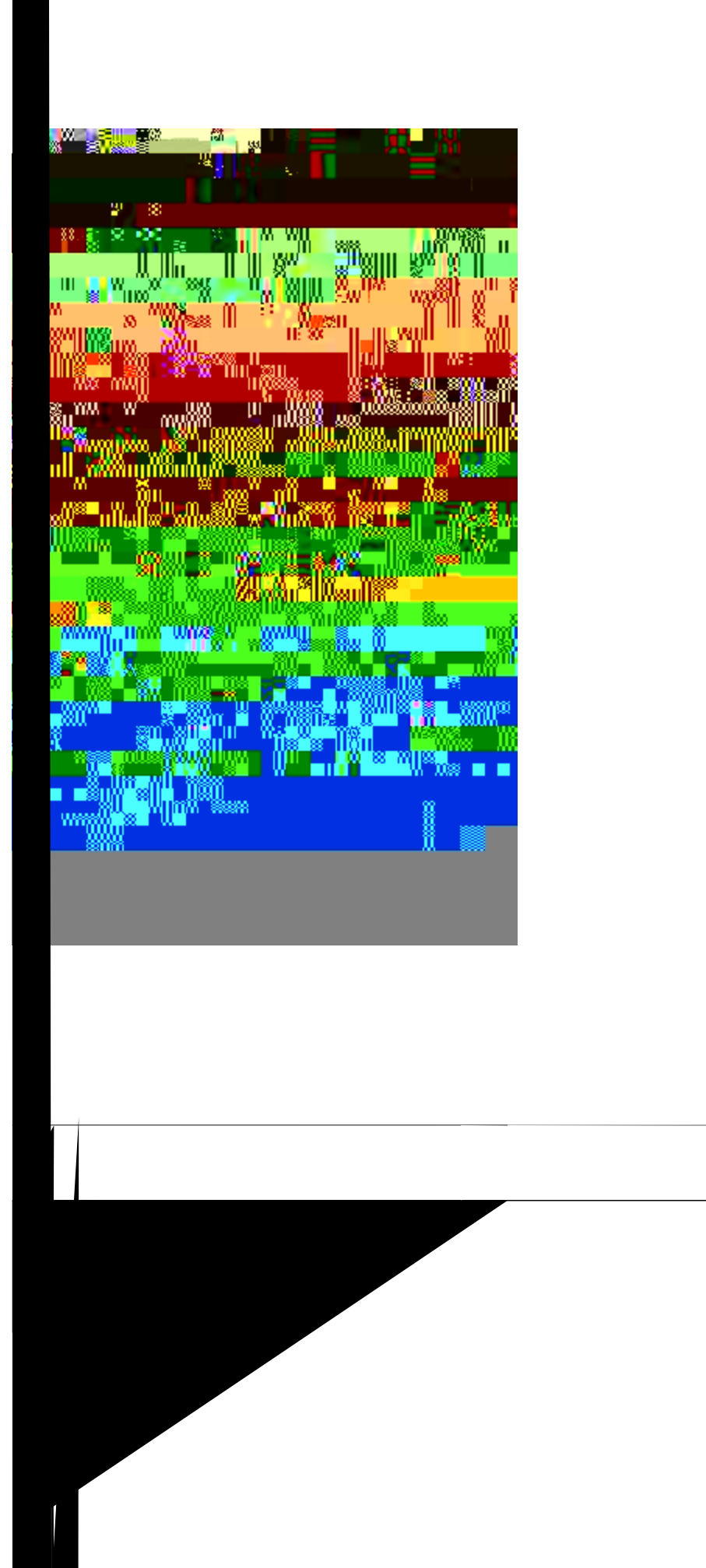

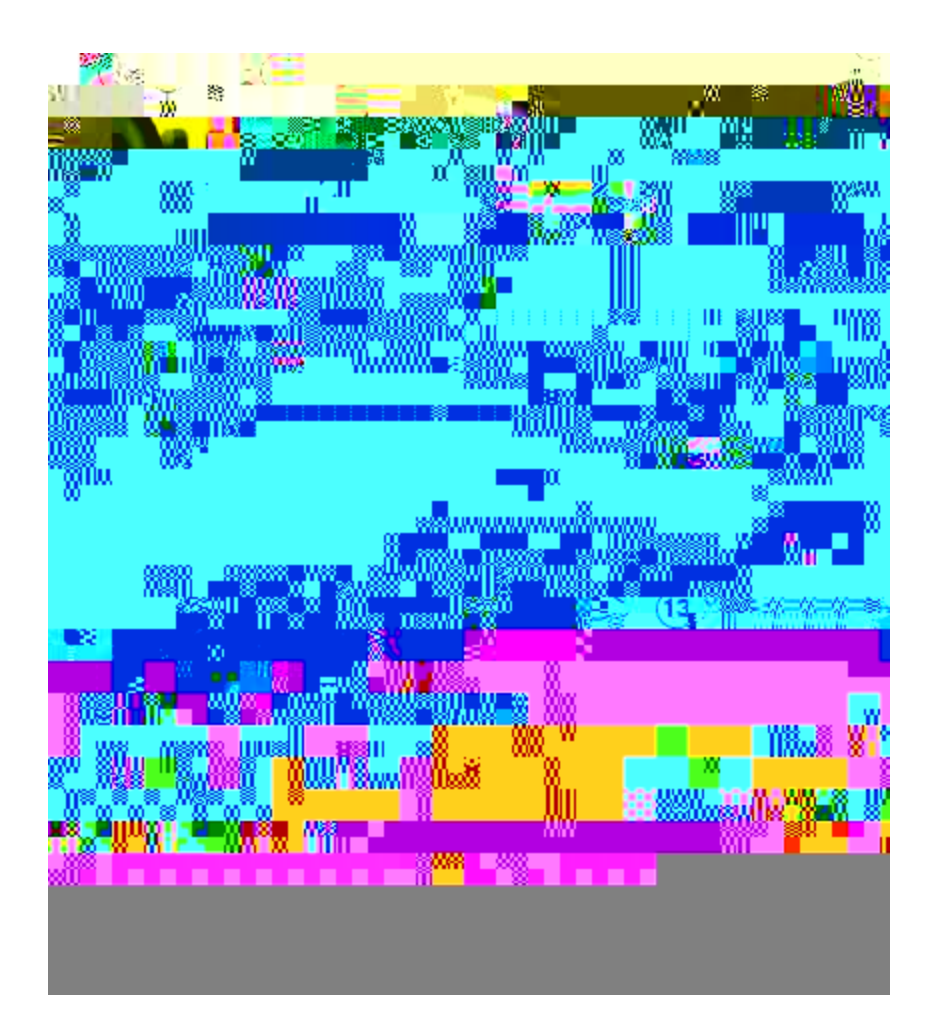

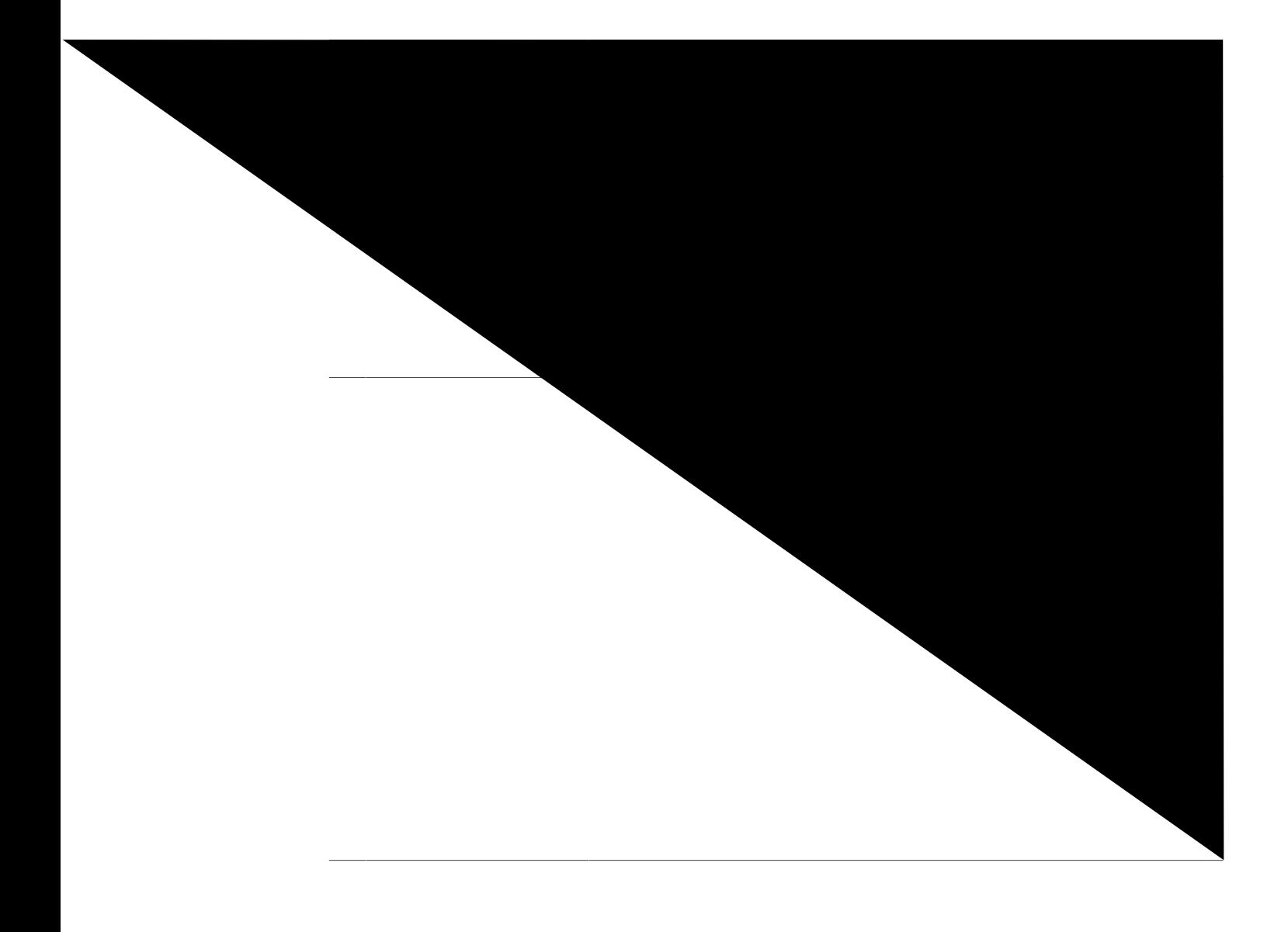

<span id="page-15-0"></span>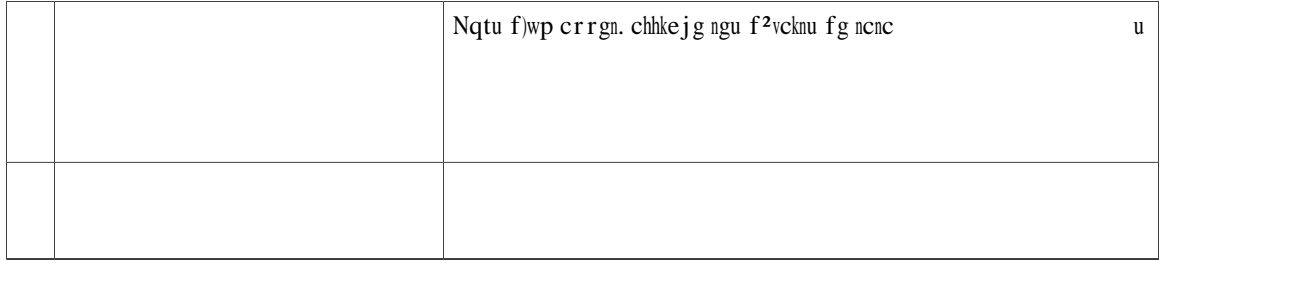

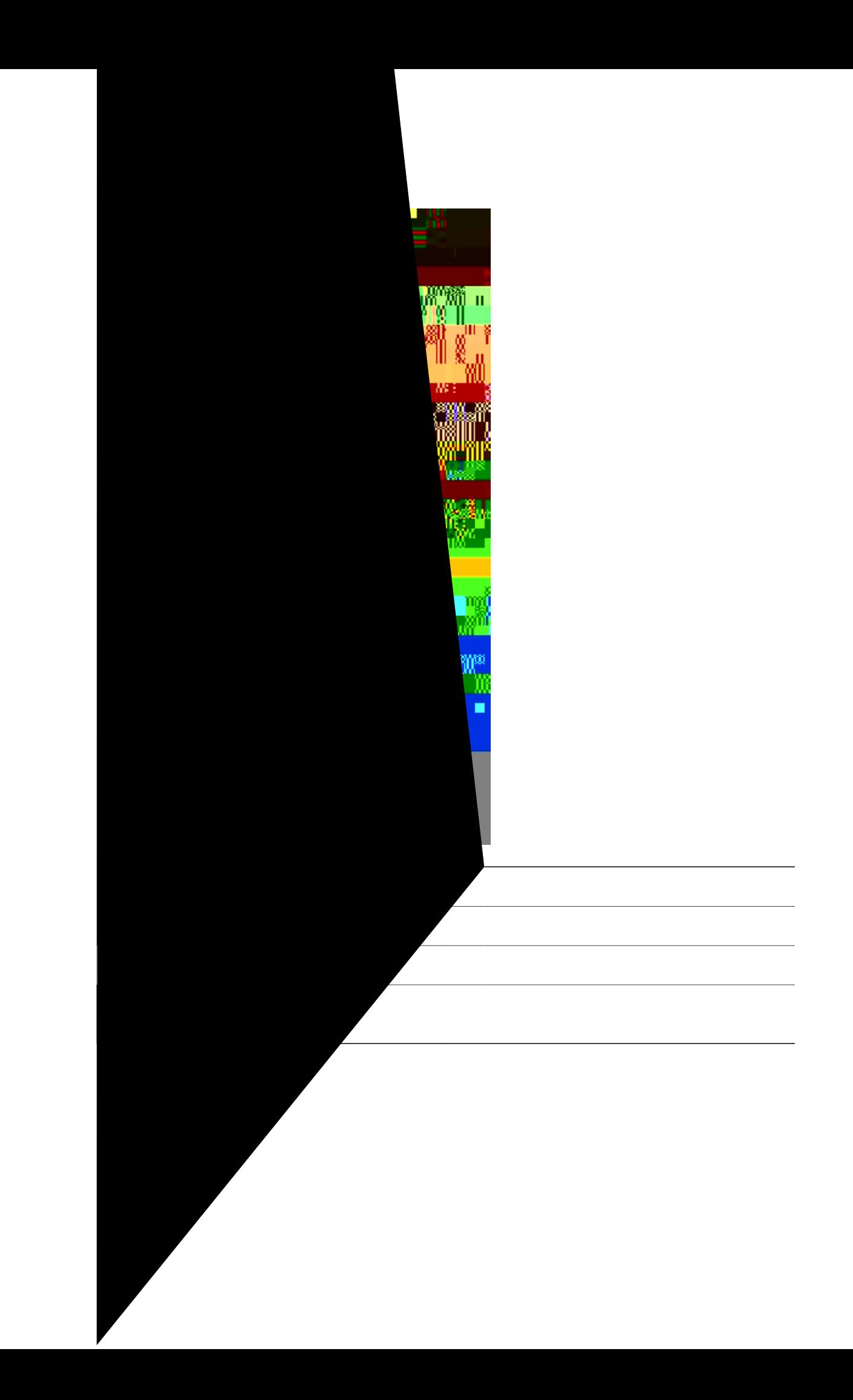

## Écran du téléphone

**BOOK OF BOOK** ₩ÎW F

<span id="page-20-0"></span>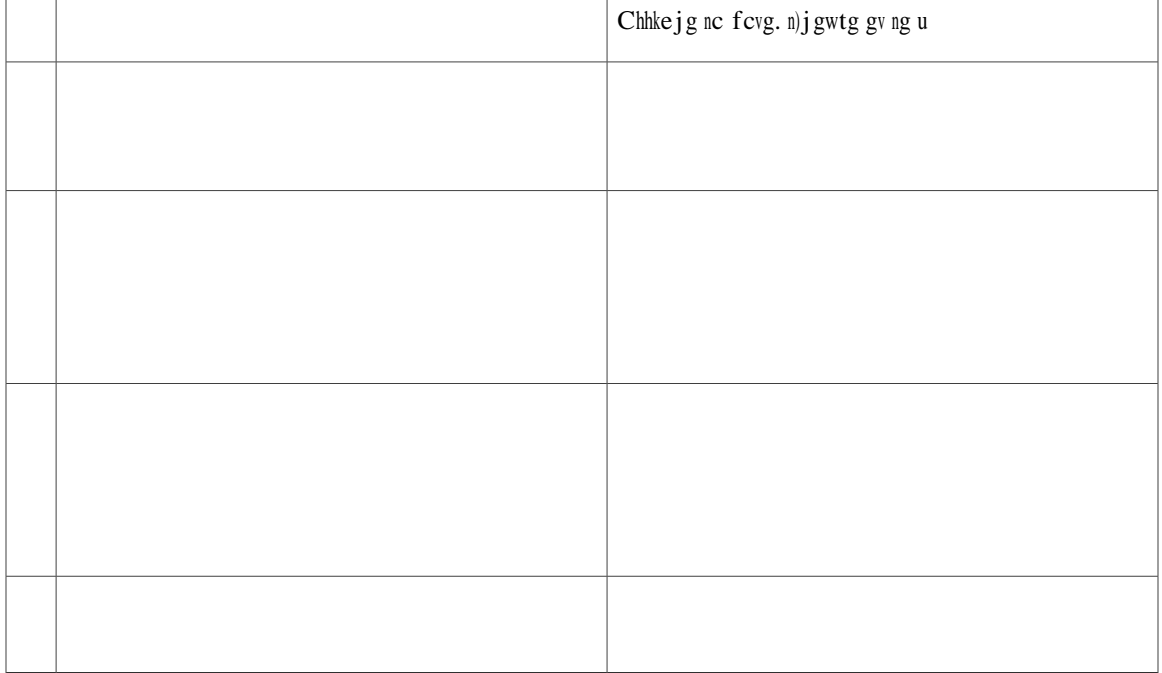

## **Écran du téléphone**

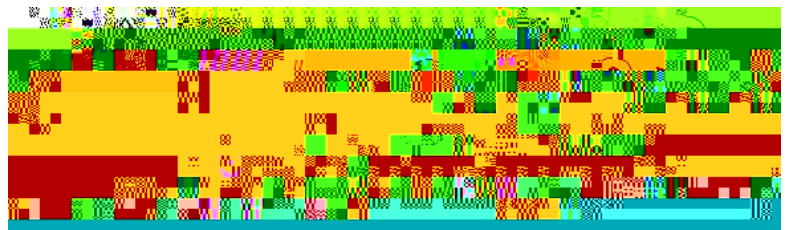

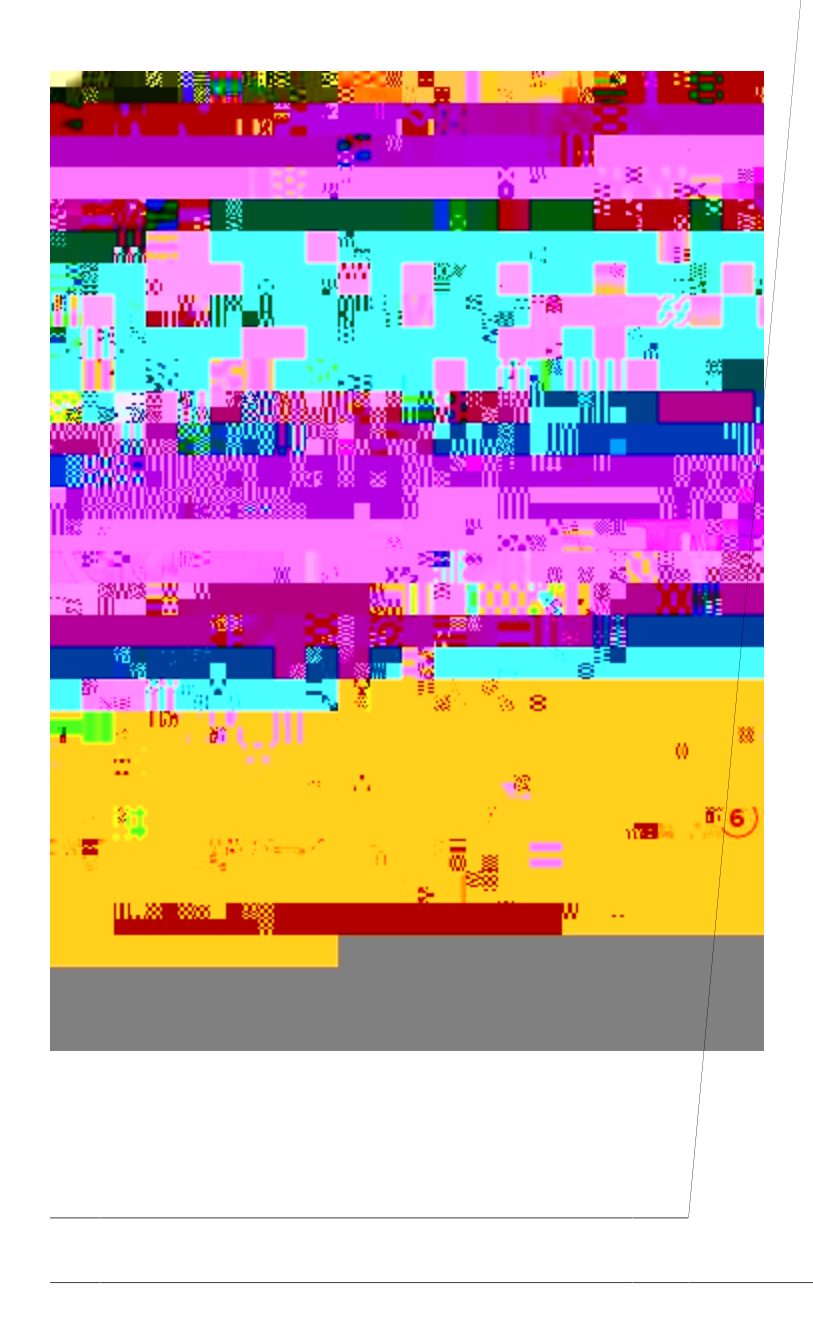

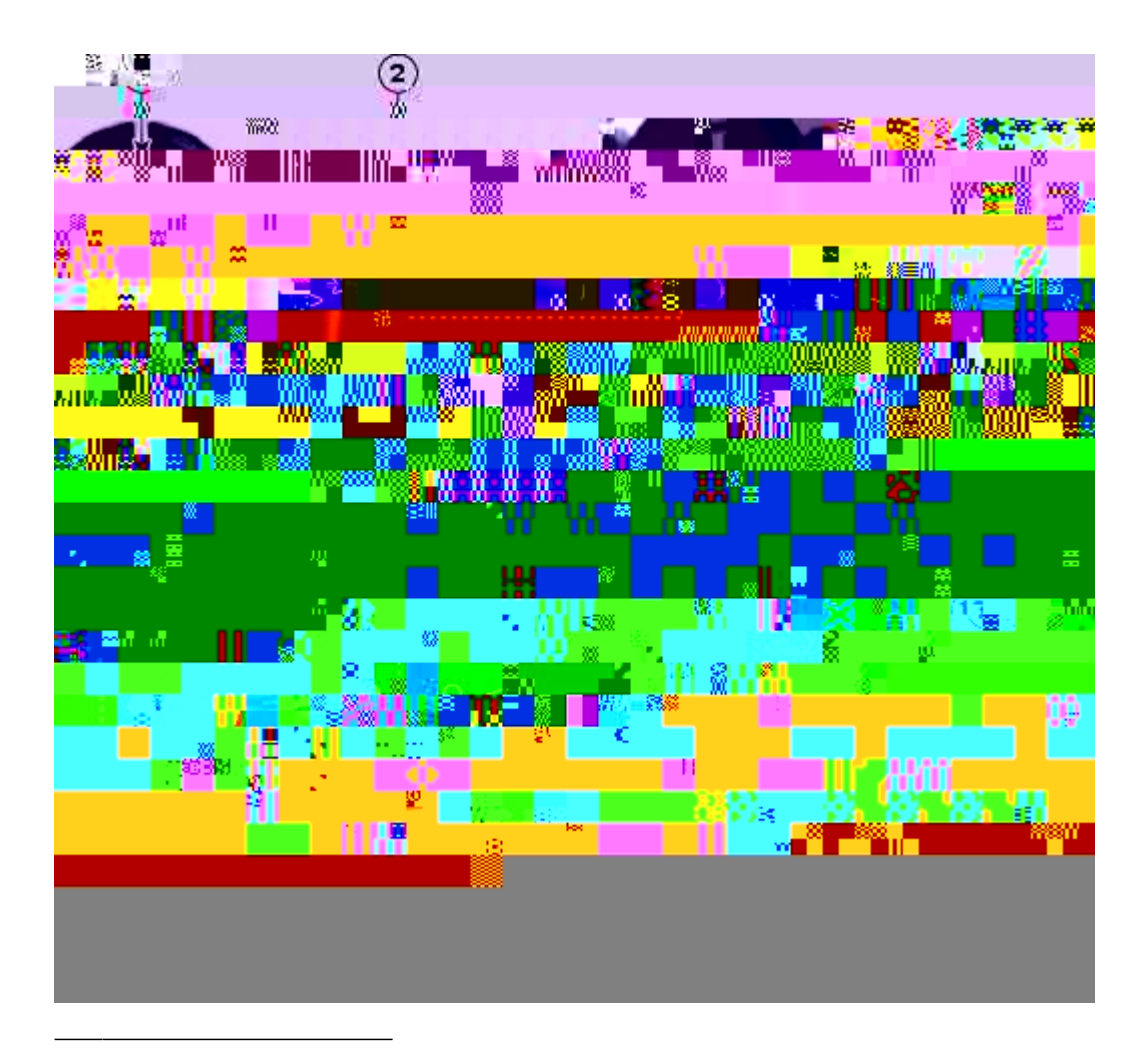

# **Écran du téléphone**

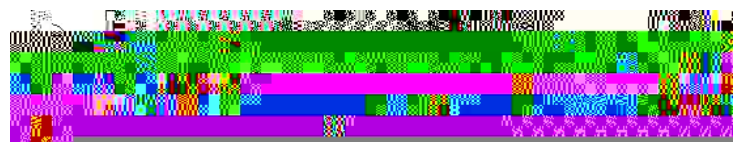

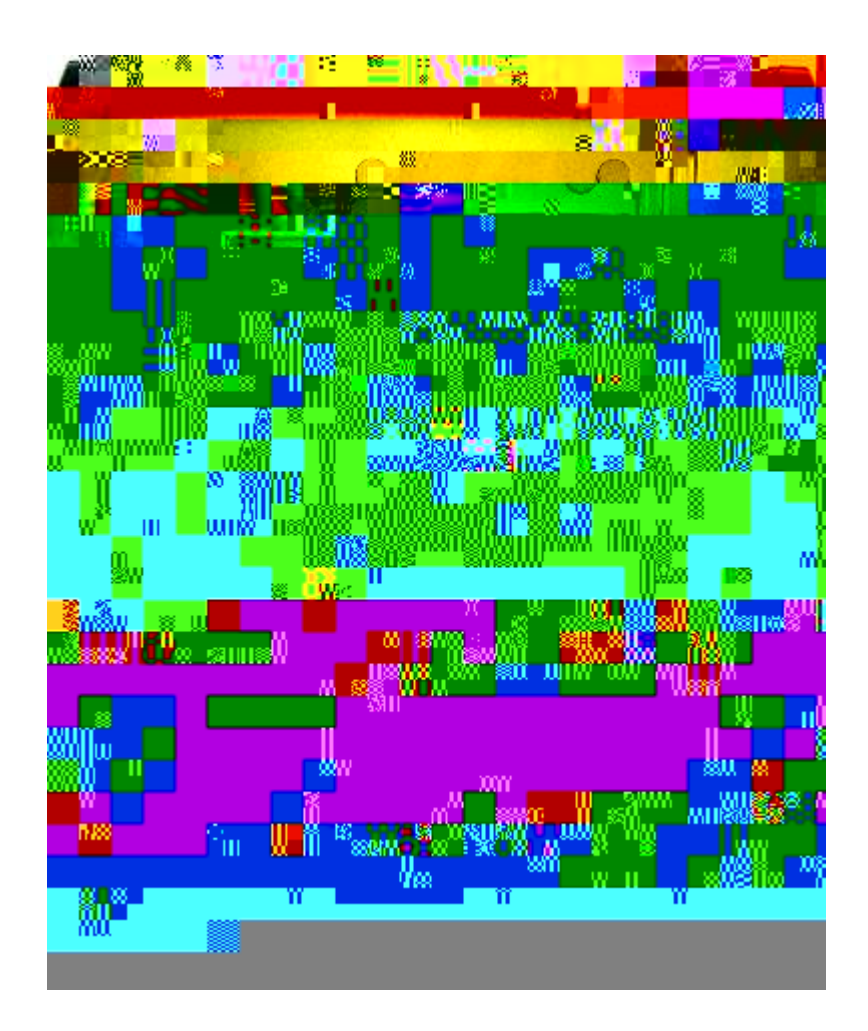

#### **Angle de vue inférieur**

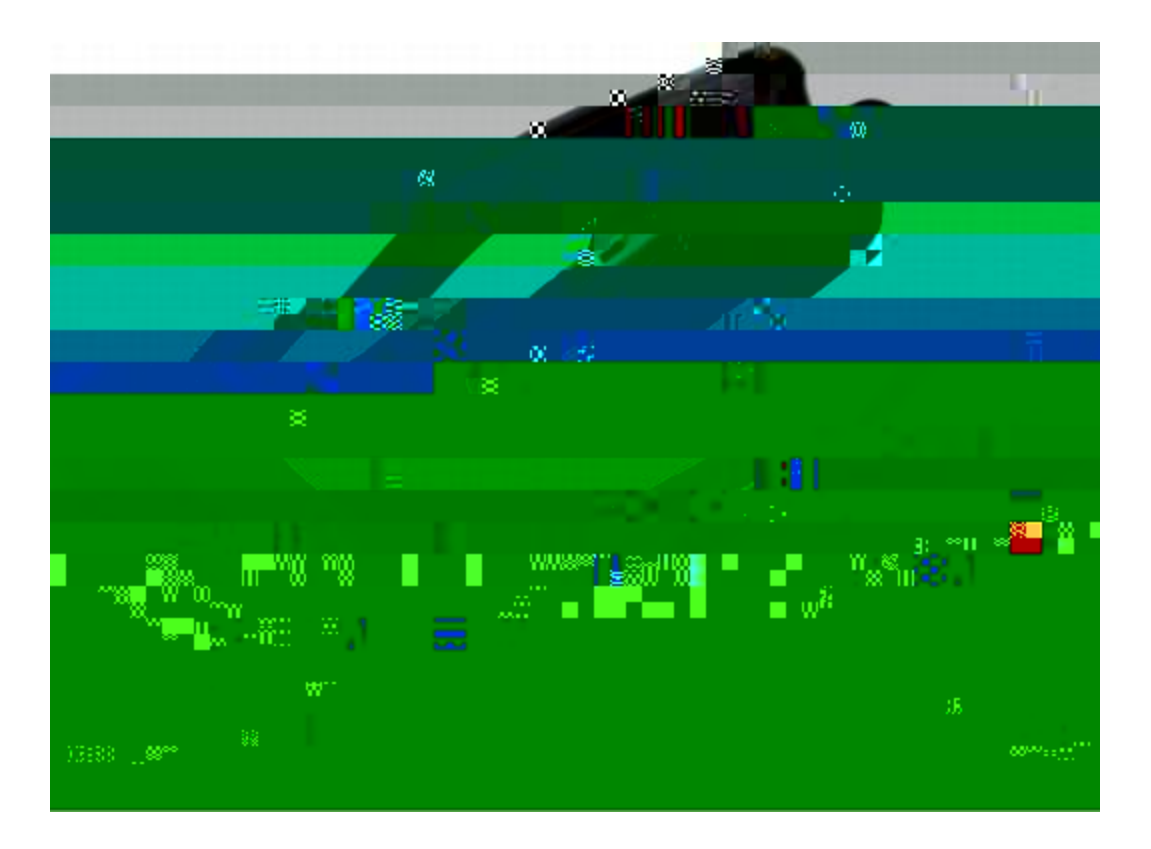

### **Réglage du support du combiné**

Xqvtg cf okpkuvtcvgwt u{uv3 og c rgwv/ 'vtg hkz2 xqvtg v2n2 rjqpg uwt wp owt0 Cxge wp v2n2 rjqpg owtcn. xqwu fgxtg | rgwv/'vtg t<sup>2</sup>ingt ng uwrrqtv fg eqodkp<sup>2</sup> rqwt xqwu cuuwtgt swg ng eqodkp<sup>2</sup> pg inkuug rcu fw v<sup>2</sup>n<sup>2</sup>rjqpg0

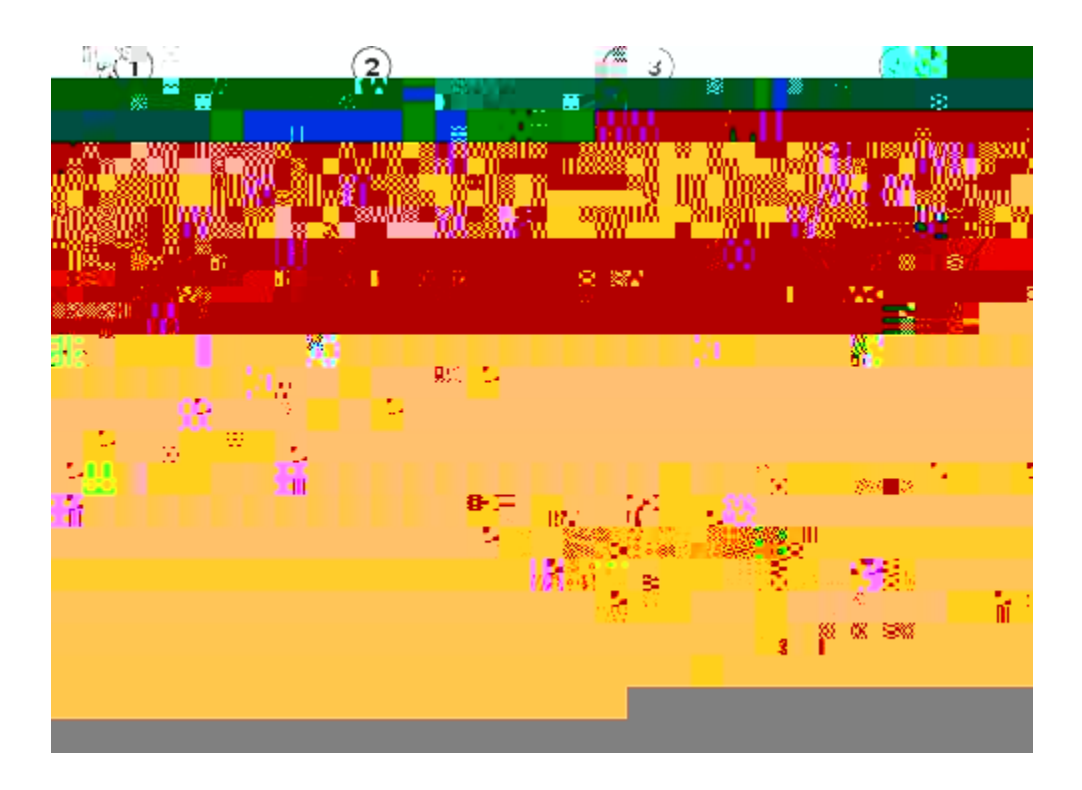
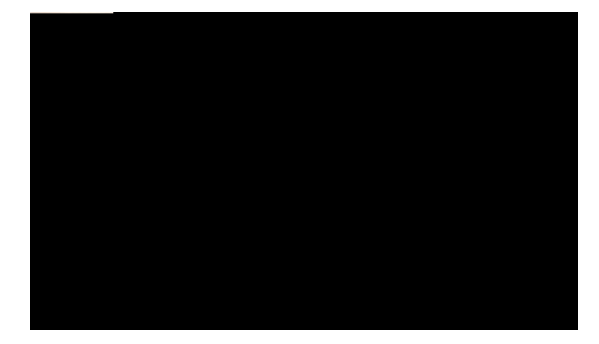

# CHAPITRE<sup>2</sup>

# Applications

Ngu cr r<br/>nkecvkqpu v^2n^2 r j qpkswgu r g t o gwgpv f)cee^2 f g t cw<br/>z $^2$ o g pvu uwkxcpvu  $\triangle$ 

- É Ugtxkegu. rcig 49
- É J kuvqtkswg fgu crrgnu. rcig 4:
- <span id="page-36-0"></span> $\acute{\text{E}}$

**Affichage des détails des enregistrements d'appels**

É  $F^2$ etqejg| ng eq o dkp<sup>20</sup>

 $\acute{\text{E}}$   $\text{C}$ r rw<br/>{gt uwt ng dqwvqp J cwv/rctngwt qw $\text{E} \text{cuswg} \text{0}$ 

#### Modification d'un numéro de téléphone

Procédure

### Suppression d'un enregistrement d'appel

#### Procédure

Étape 1 Crrw{g| uwt ng dqwvqp Crrnkecvkqpu

Étape 2 U<sup>2</sup>ngevkqppg | J kuv0 crrgnu0 \*Wvknkug | nc dcttg fg pcxkicvkqp gv ng dqwvqp rqwt ghhgevwgt nc u<sup>2</sup>ngevkqp0+

Étape 3 U<sup>2</sup>ngevkqppg |  $V$ 

### Contraste

Xqwu rqwxg| t² ingt ng p<br/>kxgcw fg eqpvtcuvg fg n)2etcp fg xqvtg v²n² rjqpg0 Ng p<br/>kxgcw fg eqpvtcuvg rct f² hcwv guv fg

### Affichage des informations sur le téléphone

#### Procédure

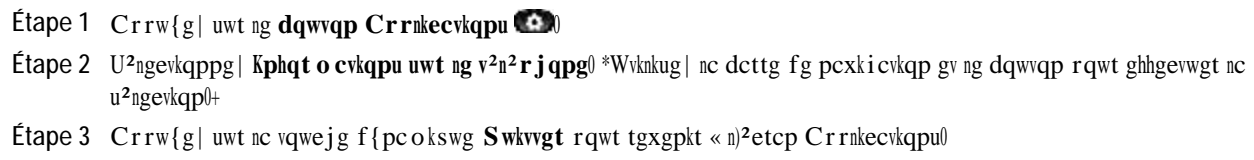

### Paramètres administrateur

Rqwt rnwu f)kphqt o cvkqpu uwt n)cee<sup>3</sup>u cwz rctc o <sup>3</sup>vtgu cf o kpkuvtcvgwt gv ngwt o qfkhkecvkqp.  $fu$ 

Étape 4

# **Répertoire personnel**

Ng t² rgtvqktg rgtuqppgn eqpvkgpv wpg nkuvg fg xqu eqpvcevu rgtuqppgnu0

#### Ajout d'une nouvelle entrée

#### Procédure

Étape 1 Eqppgevg|/xqwu «  $T^2$ rgtvqktg rgtuqppgn0

Étape 2 Crrw{g| uwt nc vqwejg f{pcokswg Pqwx0 \*xqwu fgxtg| rgwv/'vtg crrw{gt uwt nc vqwejg Cwvtgu cw rt2cncdng+0

Étape 3 Uckukuug| ng

 $\acute{\text{E}}$  Crrw{g| uwt wp dqwvqp Nkipg0

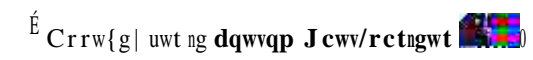

 $\acute{\text{E}}$  Crrw{g| uwt ng **dqwvqp Ecuswg** 

#### Affectation d'un code de numérotation rapide à une entrée du répertoire personnel

#### Procédure

- Étape 1 Eqppgevg | / xqwu « T<sup>2</sup> rgtvqktg rgtuqppgn0 \*Wvknkug | nc dcttg fg pcxki cvkqp gv ng dqwvqp rqwt ghhgevwgt nc u<sup>2</sup>ngevkqp0+
- Étape 2 Uckukuug | ng pq o . rwku crrw {g | uwt nc vqwejg f {pc o kswg Uqw o  $0$
- Étape 3 U<sup>2</sup>ngevkqppg | ng pqo. rwku crrw{g| uwt nc vqwejg f{pcokswg PwoCdt0
- Étape 4 U<sup>2</sup>ngevkqppg | wp pw o<sup>2</sup>tq. rwku crrw{g| uwt nc vqwejg f{pcokswg U<sup>2</sup>ngev0
- Étape 5 Crrw{g| uwt nc vqwejg f{pcokswg

Nc vqpcnkv<sup>2</sup> cee<sup>2</sup>n<sup>2</sup>t<sup>2</sup>g guv rtqrtg « nc nkipg0 Xqwu pg n)gpvgpfg| swg nqtuswg xqwu wvknkug| nc nkipg uwt ncswgnng ug vtqwxg wp

 $\mathcal{L}^{\mathcal{L}}(\mathcal{L}^{\mathcal{L}})$  and  $\mathcal{L}^{\mathcal{L}}(\mathcal{L}^{\mathcal{L}})$  and  $\mathcal{L}^{\mathcal{L}}(\mathcal{L}^{\mathcal{L}})$ 

# Réponse

Nc hqpevkqp T<sup>2</sup>rqpftg rgtogv fgt<sup>2</sup>rqpftg « n)crrgn ng rnwu cpekgp fkurqpkdng uwt vqwvgu ngu crrctgpegu fg nkipg  $f \le \sqrt{2n^2} r j qpg$ . { eq o r tku ngu cr r gnu gp

**Configuration d'une notification de rappel**

# Renvoi automatique d'appel

Procédure

 $\overline{a}$ Étape 1  $Crrw{g}$  Étape 2 Pqvg| ng pwo<sup>2</sup>tq fg rctecig chhkej<sup>2</sup> uwt n)<sup>2</sup>etcp fw v<sup>2</sup>n<sup>2</sup>rjqpg0<br>Xqwu wwkhkugtg| eg pwo<sup>2</sup>tq rqwt t<sup>2</sup>ewr<sup>2</sup>tgt n)crrgn0

Etape 3 Tceetqejg|0<br>Xqwu fkurqug| f)wp

# <span id="page-59-0"></span>**Interception d'appels**

Nc hqpevkqp

**Réponse à un appel à l'aide de l'interception d'appels de groupe et du numéro**

# Appel en attente

Ne hqpevkqp Crrgn gp

### **Codes**

Ngu eqfgu rgtogwypv fg rcuugt fgu crrgnu « n)ckfg f)wp eqfg fg hcevwtcvkqp qw fg uwkxk0 Xqvtg v<sup>2</sup>n<sup>2</sup>rjqpg rtgpf gp ejctig fgwz v{rgu fg eqfgu \*hqwtpk

Gp vcpv sw)j1/2vg fg nc eqph2tgpeg. xqwu rqwxg| uwrrtkogt fgu rctvkekrcpvu kpfkxkfwgnu fg nc eqph2tgpeg0 Nc eqph<sup>2</sup>tgpeg ug vgt okpg nqtuswg vqwu ngu rctvkekrcpvu qpv tceetqe j $^{20}$ 

### Ajout d'un tiers à une conférence

Procédure

Étape 1  $X^2$ tkhkg | swg n)crrgn

# **Affichage des participants à la conférence**

**Procédure**

Nqtu f)wpg

 $\acute{\text{E}}$ 

# Numéro rapide

Nc hqpevkqp Pwo<sup>2</sup>tq tcrkfg rgtogv fg eqorqugt wp pwo<sup>2</sup>tq fg v<sup>2</sup>n<sup>2</sup>rjqpg « rctvkt fw ugtxkeg fg pwo<sup>2</sup>tqvcvkqp terkfg uwt xqvtg v<sup>2</sup>n<sup>2</sup>r j qpg0 Cxcpv fg rqwxqkt wwknkugt ne pwo<sup>2</sup>tqvevkqp terkfg uwt xqvtg v<sup>2</sup>n<sup>2</sup>r j qpg. xqwu fgxg eqphkiwtgt egvvg hqpevkqp fcpu ngu rcigu Ygd Qrvkqpu wvknkucvgwt0

 $Pwo^2tqu$ 

**Exemple :**

Ret gzgorng. uk xqwu exg| wp errgn gp ewgpvg uwt ne Nkipg 3 gv wp errgn eevkh uwt ne Nkipg 4. errw{g| uwt ng dqwvqp Nkipg 3 rqwt cevkxgt n)crrgn fg nc Nkipg 3 \*ng tgrtgpftg cnqtu sw)kn guv gp cvvgpvg+ gv ogvvtg cwvq o cvkswg o gpv n)crrgn fg nc Nkipg 4 gp cwgpvg0

### **Réponse à un nouvel appel**

Uk $\mathbf{xqvtg}$ 

# **Réception d'un appel intercom**

Nqtuswg xqwu tgegxg  $|$  wp  $\operatorname{c}$ rrgn kpvgteq  $\operatorname{o}$  . xqwu gpvgpfg  $|$  wpg uqppgtkg f) $\operatorname{c}$ ngtvg kpvgteq  $\operatorname{o}$  gv xqvtg

Kpvgtegrvkqp

#### **Comment rejoindre une conférence Meet-Me**

#### **Procédure**

 $Eq$ o r $qu$ g | ng pwo $2tq$  fg v $2n^2r$  j $q$ pg  $O$ ggv/ $O$ g swg xqwu c eq o o wpksw $2$  n)qt i cpkucvgwt fg nc eqph $2t$ gpeg0 Uk xqwu gpvgpfg wpg vqpcnkv<sup>2</sup> f)qeewrcvkqp. n)qticpkucvgwt p)c rcu gpeqtg tglqkpv nc eqph<sup>2</sup>tgpeg() Fcpu eg ecu. tcrrgng | wnv<sup>2</sup>tkgwtg o gpv0 Comment rejoindre une conference Meet-Me<br>
www.mare<br>
www.mare<br>
states and any of states and one of the concern of the results and a state of the complete of the region<br>
line of the complete of the concern of the results of Comment rejoindre une conférence Meet-Me<br>
Procédure<br>
Equivalence une conférence Meet-Me<br>
Equivalence une consiste d'après de la consiste de la consiste de la consiste de la consiste de la consiste<br>
University and the space

### **Connexion mobile**

Nc hqpevkqp Eqppgzkqp oqdkng rgtogv f)wv**knkuygt** xqvtg v<sup>2</sup>n<sup>2</sup>rjqpg rqtvcdng rqwt i <sup>2</sup>tgt ngu crrgnu cuuqeb**i**gq cw pwo<sup>2</sup>tq fg xqvtg v<sup>2</sup>n<sup>2</sup>rjqpg fg dwtgcw0 Nc hqpevkqp Eqppgzkqp oqdkng rgtogv f)wv**kkpngt** xqvtg v<sup>2</sup>n<sup>2</sup>rjqpg rqtvcdng rqwt i<sup>2</sup>tgt ngu crrgnu cuuqekgqd cw<br>pw o<sup>2</sup>tq fg xqvtg v<sup>2</sup>n<sup>2</sup>rjqpg fg dwtgcw0<br>Rqwt eqphkiwtgt egvvg hqpevkqp. wvknkug|eP
## Transfert d'un appel du téléphone de bureau vers le téléphone portable

Procédure

Étape 1 Crrw{g| uwt ng dqwvqp Oqdknkv<sup>20</sup>

Étape 2 U<sup>2</sup>ngevkqppg| Vtcpuh0 crrgn xgtu ng v<sup>2</sup>n0 rqtv0

Étape 3  $T^2$ rqpfg| « n)crrgn gp

 $I\,ct\,fg\,|\,$ egu $\,f\,{}^{2}$ hkp<br/>kvkqpu « n)<br/>gurtkv $<$ 

 $\acute{\rm E}$  N<br/>c $rt^2u^2cpeg$ kpfkswg nc $rtkqtk^2$ cuuqek $^2g$ <br/> $\ll$ wp c $rrgn0$ 

 $\acute{\textrm{E}}$ Ng r<br/>tqeguuwu fg $\texttt{rt^2g}$ o r<br/>vkqp

Uk wpg vqpcnkv² eqpvkpwg kpvgttq o rv wp $\texttt{crrgn}$ gp eqwtu. xqvtg

## Limitations

Ng u{uv3 og rgtogv fg eqphkiwtgt ng pq odtg oczkowo fg f<sup>2</sup>engpejg ogpv f)crrgnulqeewr<sup>2</sup> nkokv<sup>2</sup> «  $\phi$  r

Xqvtg

**Procédure**

Ng vtcpuhgtv guv

Étape 6 Rqwt ogwtg hkp « wp crrgn. u<sup>2</sup>ngewkqppg | Tceetqejgt qw tceetqejg | « rctvkt fg xqvtg v<sup>2</sup>n<sup>2</sup>rjqpg0

## Gestion des préférences Web Dialer

#### Procédure

Étape 1  $F^2$ octtg| wp crrgn « n)ckfg fg Ygd Fkcngt rqwt cee<sup>2</sup>fgt « nc rcig Rcuugt wp crrgn0 Nc rcig Reuugt wp crrgn u)chhkejg nqtuswg

Procédure

Étape 1 Rtqewtg | / xqwu n)WTN fgu rcigu Qrvkqpu wwknkucvg Mi.

#### Configuration du renvoi d'appels

#### Procédure

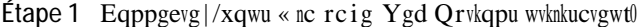

- Étape 2 U<sup>2</sup>ngevkqppg | Qrvkqpu wvknkucvgwt @ R<sup>2</sup>tkrj<sup>2</sup>tkswg0
- Étape 3 U<sup>2</sup>ngevkqppg| wp v<sup>2</sup>n<sup>2</sup>rjqpg fcpu ng ogpw f<sup>2</sup>tqwncpv Pqo0
- Étape 4 U<sup>2</sup>ngevkqppg | Rctco<sup>3</sup>vtgu fg nkipg0
- Étape 5 Uk rnwukgwtu pwo<sup>2</sup>tqu f)cppwcktg \*nkipgu+ uqpv chhgev<sup>2</sup>u « xqvtg v<sup>2</sup>n<sup>2</sup>rjqpg. u<sup>2</sup>ngevkqppg| wpg nkipg fcpu ng ogpw f<sup>2</sup>tqwncpv Nkipg0

Étape 6 Fcpu nc

**Modification du paramètre d'indicateur de message vocal sonore**

## Modification du libellé de ligne pour l'écran du téléphone

#### Procédure

Étape 1 Eqppgevg|/xqwu « nc rcig Ygd Qrvkqpu wvknkucvgwt

## Configuration des boutons Numérotation simplifiée

Procédure

Étape 1 Eqppgevg|/xqwu cwz rcigu Ygd Qrvkqpu wvknkucvgwte

**Abonnement à un service**

### Modification du nom de service

Procédure

Étape 1

# **Modification du mot de passe du navigateur**

**Procédure**

## **Modification de la langue de l'écran du téléphone**

#### **Procédure**

Étape 1 Eqppgevg | / xqwu « nc rcig Ygd Qr wkqpu wwknkucvgwt0

**Étape 2** U<sup>2</sup>ngevkqppg | **Qr\kqpu wvknkucvgwt @ R<sup>2</sup>tkrj<sup>2</sup>tkswg**0

**Étape 3** U<sup>2</sup>ngevkqppg | wpgQrvki gncnkv wpg

nkv

## **Recherche d'une entrée du carnet d'adresses personnel**

**Procédure**

Xqvtg cf okpkuvtcvgwt u{uv3 og eqphkiwtg xqvtg v2n2 rjqpg rqwt chhkejgt fgu ugtxkegu0 Rqwt gp ucxqkt rnwu.  $\frac{1}{\sqrt{2}}$ eqpvcevg| xqvtg cf okpkuvtcvgwt u{uv<sup>3</sup> og0

**Étape 5** U<sup>2</sup>ngevkqpr ugtxktg

# **Ajout d'une nouvelle destination distante**

**Procédure**

## Création d'une liste d'accès

Procédure

Étape 1 Eqppgevg | / xqwu « nc rcig Ygd Qrvkqpu wvknkucvgwt0

Étape 2 U<sup>2</sup>ngevkqppg | Qrvkqpu wvknkucvgwt @ Rctco<sup>3</sup>vtgu fg o qdknkv<sup>2</sup> @ Nkuvgu f)cee<sup>3</sup>u0

Étape 3 U<sup>2</sup>ngevkqppg | Clqwvgt pqwxgcw0

Étape 4 Uckukuug| wp pqo rqwt kfgpvkhkgt nc

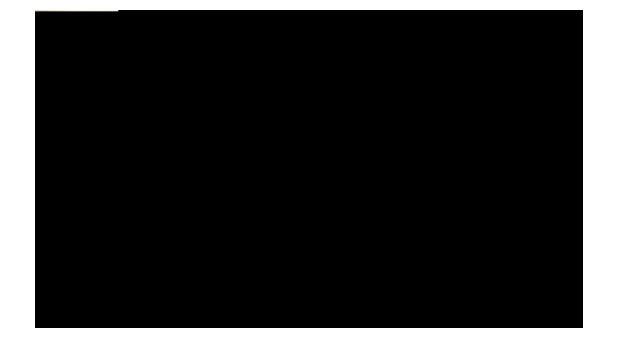

**Nettoyage du téléphone IP Cisco Unified**

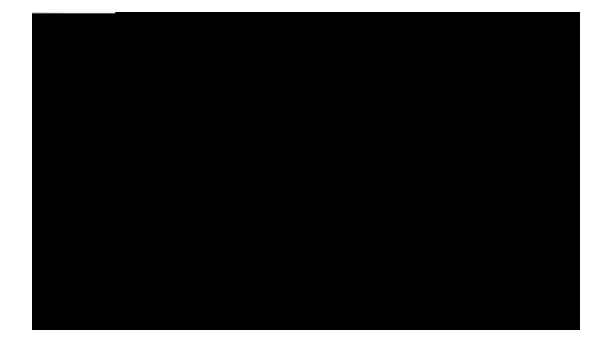

# CHAPITRE<sup>8</sup>

# Accessibilité et sécurité du produit et informations liées

<span id="page-106-0"></span>É Eqpukipgu fg u<sup>2</sup>ewtkv<sup>2</sup> gv kphqt o cvkqpu tgncvkxgu cwz
jwr<llyyy

 **Guide de l'utilisateur des téléphones IP Cisco Unified 6921, 6941, 6945 et 6961 pour Cisco Unified Communications Manager 8.6 (SCCP et SIP)**

 $\mathbf I$ 

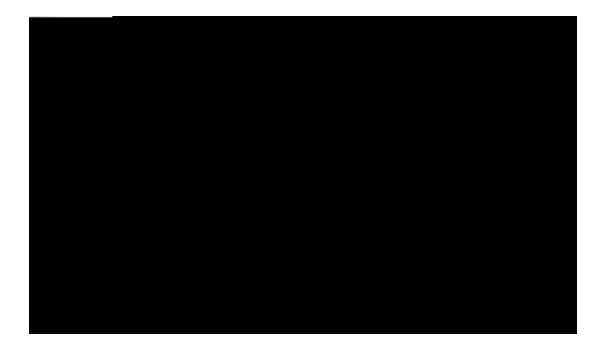

INDEX

## $\overline{A}$

CCR. xqkt Hqpevkqpu f)ceeguukdknkv<sup>2</sup> cee<sup>2</sup>fgt  $27,91$ oqfwngu nqikekgnu 91 ugtxkegu 27<br>cevkxcvkqp gy f<sup>2</sup>ucevkxcvkqp 56, 62, 68 Eqppgzkqp o qdkng  $\overline{62}$ eqwrwtg oketq 68  $PRF$  56 cevkxgt 56,69 Eqphkfgpvkcnkv<sup>2</sup> 69 GO 56 Cftguug OCE Tj0 G0 gF1 10 Tf1 0 0 1 50.4 499000VVH Cwgpvg (suite)<br>uwt fgu nkipgu rctvci <sup>2</sup>gu 58<br>cwgpvkqp. r<sup>2</sup>tkr j <sup>2</sup>tkswgu gzvgtpgu

 $Ecuswg(suite)$  $\frac{1}{\text{dqwqp}}$  *(suite)* V<sup>2</sup>n<sup>2</sup> r j qpg KR Ekueq Wpkhkg f 8;67 [13](#page-22-0) V<sup>2</sup>n<sup>2</sup>rjqpg KR Ekueq Wpkhkgf 8;83 [18](#page-27-0) T<sup>2</sup> rqpug cwvq o cvkswg [46](#page-55-0) Ejwejqvgogpv [59](#page-68-0) FODYLHU **[3,](#page-12-0) [8](#page-17-0), [13](#page-22-0), [18](#page-27-0)** V<sup>2</sup>n<sup>2</sup> r j qpg KR Ekueq Wpkhkg f 8;4[3](#page-12-0) 3 V<sup>2</sup>n<sup>2</sup> r j qpg KR Ekueq Wpkhkg f [8](#page-17-0);63 8 V<sup>2</sup>n<sup>2</sup> r j qpg KR Ekueq Wpkhkg f 8;67 [13](#page-22-0)  $V^2n^2r$  j qpg KR Ekueq Wpkhkg f 8;83

hqpevkqpu f)crrgn (suite) 13' **[55](#page-64-0)** Pwo<sup>2</sup>tq tcrkfg [57](#page-66-0) Pwo<sup>2</sup>tqvcvkqp uko rnkhk<sup>2</sup>g [71](#page-80-0) Rctecig f)crrgnu [48](#page-57-0) STV [69](#page-78-1)<br>Terrgn 46 hqpewkqpu f)crr<br>PRF 55<br>Pwo<sup>2</sup>tq tc<br>Pwo<sup>2</sup>tqvc<br>Retecig f)<br>STV 69<br>Terrgn [46](#page-55-1)<br>Terrgn 46 ewkqpu f)crrgn<br>PRF 55<br>Pwo<sup>2</sup>tqvcwkqI<br>Retecig f)cr1<br>STV 69<br>Tergn 46<br>T<sup>2</sup>ewr<sup>2</sup>tcwkqp Pv<br>Rc<br>S<br>Tc<br>T<sup>2</sup> f)wp crrgn gp cwgpvg

## **M**

PDWpULHO **[3,](#page-12-0) [8,](#page-17-0) [13,](#page-22-0) [18](#page-27-0)** V<sup>2</sup>n<sup>2</sup>rjqpg KR Ekueq Wpkhkgf 8;4[3](#page-12-0) 3  $V^2$ n<sup>2</sup> r j qpg KR

t<sup>2</sup>rgtvqktg f)gpvtgrtkug (suite) tgejgtejgt wp eqpvcev gv eq o rqugt uqp pw o  $2$ tq nqtu f)wpg eq o o wpkecvkqp [36](#page-45-0)  $\mathfrak{t}^2$ rgtvqktg $\,$ rgtuqppgn

Xgtu nc o guuc i gtkg xqecng. xqkt  $Tgpxdk$ <br>Xqnw o g 3, 8,

 $\overline{\phantom{a}}$